# Systems I/O

Input/Output

### Drawing: Threads and Synchronization

• Take three minutes to draw "threads and synchronization of threads"

### • Some reminders

- Shared data (code, heap, data, file meta data)
- Thread-local data (stack, registers)
- Threads vs processes (creation cost and shared data)
- Invalid data state and race conditions (instructions and preemption)
- Locks (spinning), semaphores (sleeping), condition variables (sleeping)
- Atomic operations (cannot be interrupted; e.g., the  $xchq$  instruction)
- Critical sections (mutating/writing to shared data)
- Reading is safe; writing is unsafe

## System I/O as a Uniform Interface

Operating systems use a uniform system I/O interface for all I/O devices

Commands to read and write to a file descriptor are the same no matter what type of "file"

Types of files include

- File (input/output)
- Keyboard (input)
- Screen (output)
- Pipe (input/output)
- Network (input/output
- Etc.

### C API (Not Systems Calls)

*// Defined in header <stdio.h>*

```
#define stdin /* implementation-defined */
#define stdout /* implementation-defined */
#define stderr /* implementation-defined */
```

```
FILE *fopen( const char *restrict filename, const char *restri
int fclose( FILE *stream );
```
size t fread( void \*restrict buffer, size t size, size t count size t fwrite( **const** void \***restrict** buffer, size t size, size

int fscanf( FILE \*restrict stream, const char \*restrict format int fprintf( FILE \*restrict stream, const char \*restrict forma

int printf( **const** char \***restrict** format, ... );

### C API (Not Systems Calls)

*// Defined in header <stdio.h>*

#define stdin */\* implementation-defined \*/* #define stdout */\* implementation-defined \*/* #define stderr */\* implementation-defined \*/*

FILE \*fopen( const char \*restrict filename, const char \*restri int fclose( FILE \*stream );

size t fread( void \*restrict buffer, size t size, size t count size\_t fwrite( const void \*restrict buffer, size\_t size, size\_

int fscanf( FILE \*restrict stream, const char \*restrict format int fprintf( FILE \*restrict stream, const char \*restrict forma

int printf( **const** char \***restrict** format, ... );

fprintf(ppm\_ptr, "P6 %d %d 255 ", image width, im

fprintf(stderr, "job '%s' complete**\n**", j->command);

### Our First I/O System: File Systems

Long-term information storage goals

- Should be able to store large amounts of information
- Information must survive processes, power failures, etc.
- Processes must be able to find information
- Needs to support concurrent accesses by multiple processes

Solution: the file system abstraction

- Interface that provides operations involving: Files and Directories
	- Directories are just a special kind of file

### The File System Abstraction

Interface that provides operations on data stored long-term on disk

### A file is a named sequence of stored bytes

- Name is defined on creation
- Processes use name to subsequently access that file

#### A file comprises two parts:

- Data: information a user or application puts in a file (an array of untyped bytes)
- Metadata: information added and managed by the OS (e.g., size, owner, security info, modification time)

#### Two types of files

- Normal files: data is an arbitrary sequence of bytes
- Directories: a special type of file that provides mappings from human-readable names to low-level names (i.e., File numbers)

### Path Names

- Each path from root is a name for a leaf
	- /foo/foo.txt
	- /bar/baz/baz.txt
- Each UNIX directory contains 2 special entries
	- $\bullet$  "." = this directory
	- ".." = parent directory
- Absolute paths: path of file from the root directory
- Relative paths: path from current working<br>directory (stored as part of a process's data)

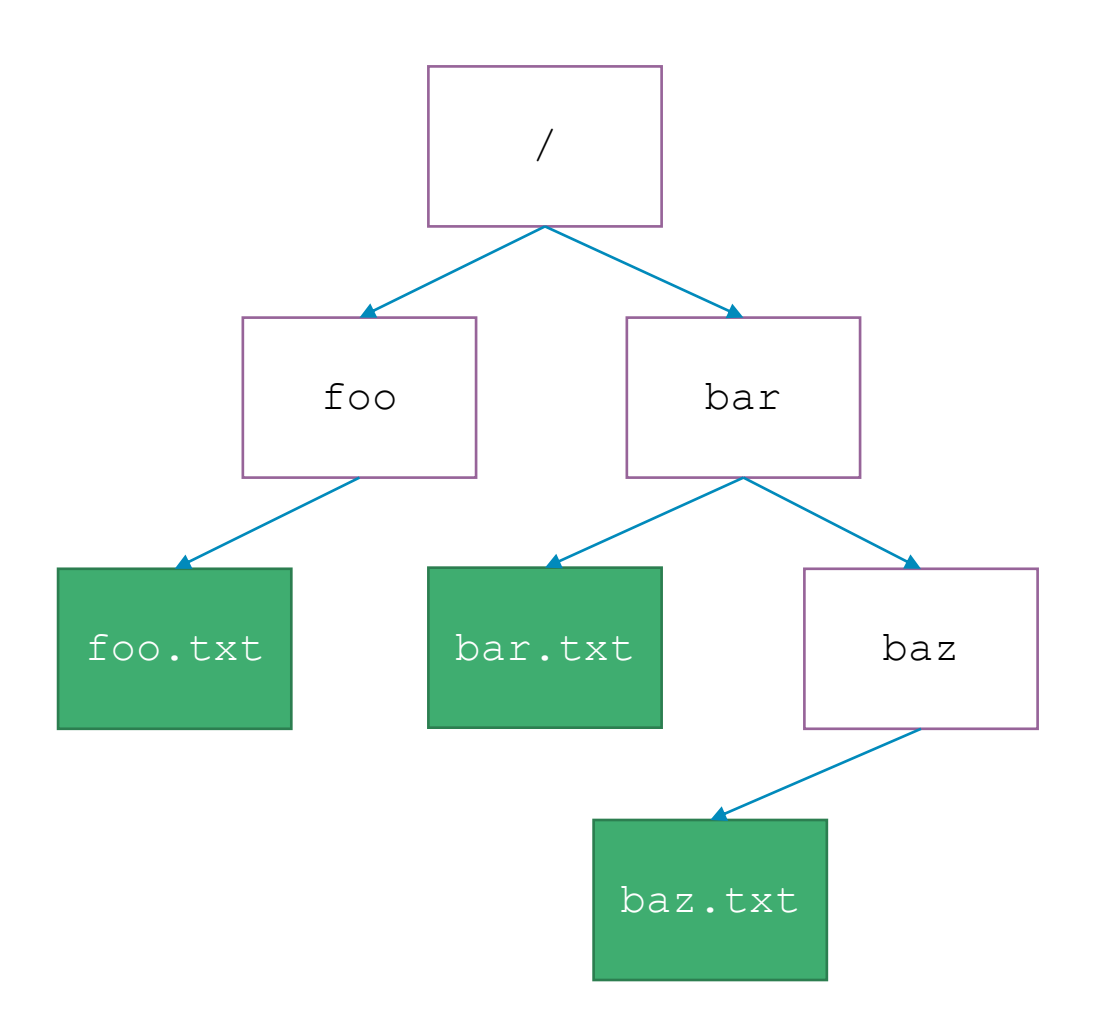

### Practice with Path Names

Assume I created a file named example1.txt in /data/

How would you

- Specify an absolute path to the file example1.txt
- Specify a relative path to the file example1.txt from your home directory

How would you create a file named  $\alpha$   $\alpha$  ample  $2$ . txt in your home directory? And then

- Specify an absolute path to the file example2.txt
- Specify a relative path to the file  $\infty$  ample2.txt from your home directory
- Hint: you can always get back to your home directory with  $cd \sim$
- Hint: the name of your home directory is your username

### Practice with Path Names

Assume I created a file named example1.txt in /data/

How would you

- Specify an absolute path to the file example1.txt
- Specify a relative path to the file example1.txt from your home directory

touch ~/example2.txt

How would you create a file named  $\alpha$  ample2.txt in your home directory? And then

- Specify an absolute path to the file example2.txt
- Specify a relative path to the file  $\infty$  ample2.txt from your home directory

./example1.txt

- Hint: you can always get back to your home directory with  $cd \sim$
- Hint: the name of your home directory is your username

### /data/example1.txt

/home/ajcd2020/example1.txt

../../data/example1.txt

### Basic File System Operations

- Create a file
- Delete a file
- Write to a file

How should the OS implement this functionality?

- Read from a file
- Seek to somewhere in a file

## Unix I/O Interface (System Calls)

The mapping of files to devices allows kernel to export simple interface:

- Opening a file
	- **open()**and **close()**
- Reading and writing a file
	- **read()** and **write()**

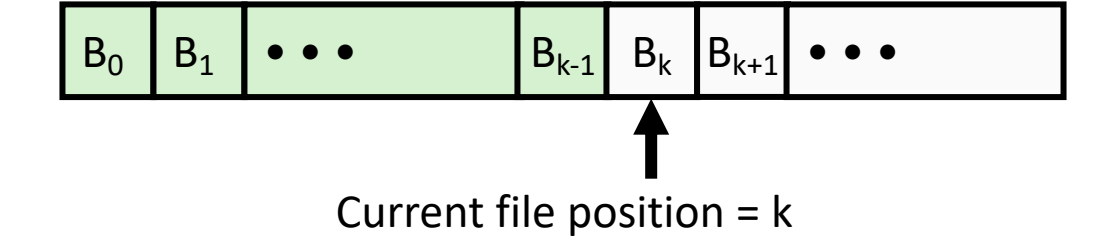

- Changing the current **file position** (seek)
	- indicates next offset into file to read or write
	- **lseek()**

### The File System Stack

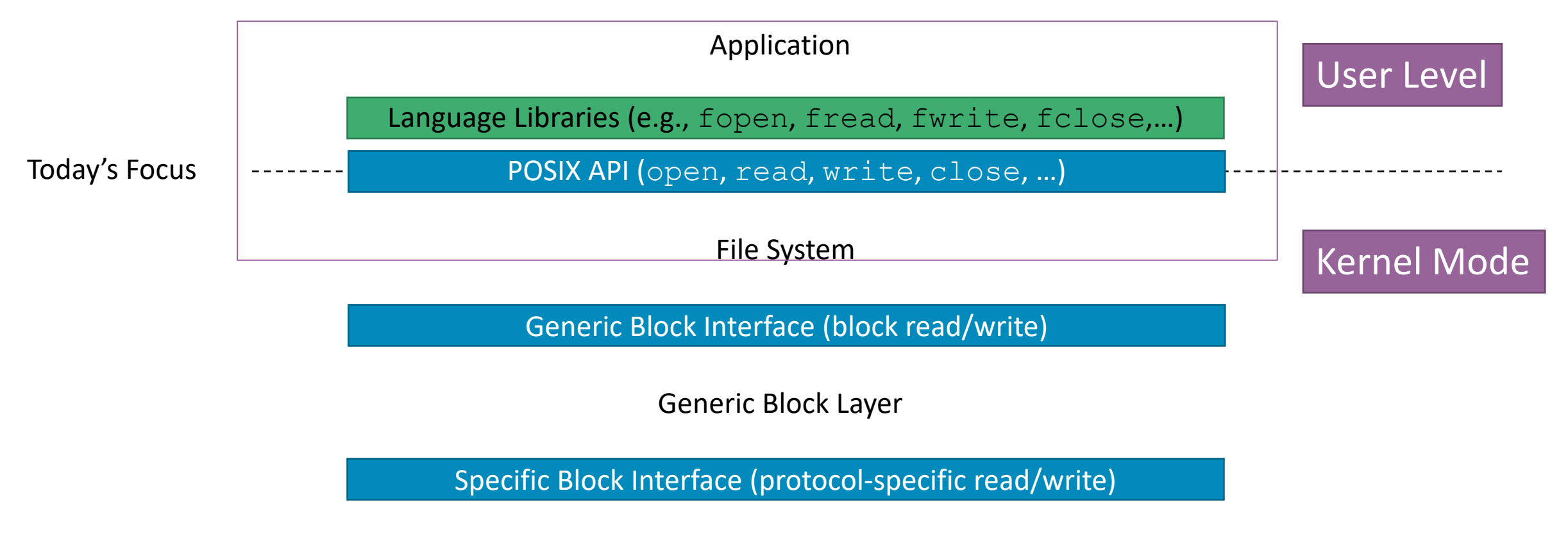

Device Driver

### [ajcd2020@itbdcv-lnx04p 11SystemIO]\$ strace cat readwrite.c > newfile.txt

execve("/usr/bin/cat", ["cat", "readwrite.c"], 0x7ffc92b9bfa8 /\* 37 vars \*/) = 0 brk(NULL) = 0x55a92c569000 arch\_prctl(0x3001 /\* ARCH\_??? \*/, 0x7ffc060259e0) = -1 EINVAL (Invalid argument) mmap(NULL, 8192, PROT\_READ|PROT\_WRITE, MAP\_PRIVATE|MAP\_ANONYMOUS, -1, 0) = 0x7fbf2b459000 access("/etc/ld.so.preload", R\_OK) = = 1 ENOENT (No such file or directory) openat(AT\_FDCWD, "/etc/ld.so.cache", O\_RDONLY|O\_CLOEXEC) = 3<br>fstat(3, {st\_mode=S\_IFREG|0644, st\_size=36571, ...}) = 0<br>mmap(NULL, 36571, PROT\_READ, MAP\_PRIVATE, 3, 0) = 0x7fbf2b450000<br>close(3) openat(AT\_FDCWD, "/lib64/libc.so.6", O\_RDONLY|O\_CLOEXEC) = 3 read(3, "\177ELF\2\1\1\3\0\0\0\0\0\0\0\0\3\0>\0\1\0\0\0\0\256\3\0\0\0\0\0"..., 832) = 832 fstat(3, {st\_mode=S\_IFREG|0755, st\_size=2089152, ...}) = 0 lseek(3, 808, SEEK\_SET) = 808 read(3, "\4\0\0\0\20\0\0\0\5\0\0\0GNU\0\2\0\0\300\4\0\0\0\3\0\0\0\0\0\0\0", 32) = 32 mmap(NULL, 3950400, PROT\_READ|PROT\_EXEC, MAP\_PRIVATE|MAP\_DENYWRITE, 3, 0) = 0x7fbf2ae69000 mprotect(0/7tb/120235000, 2093056, PROT NONE) = 0<br>mmap(0/7tb/12b234000, 24576, PROT\_READ (PROT\_WRITE, MAP\_PRIVATE|MAP\_FIXED|MAP\_DENYWRITE, 3, Dx1bb000) = 0x7tb/1b234000<br>mmap(0/7tb/12b23a000, =40 4.<br>dose[3] mmap(NULL, 8192, PROT\_READ|PROT\_WRITE, MAP\_PRIVATE|MAP\_ANONYMOUS, -1, 0) = 0x7fbf2b44e000 arch\_prctl(ARCH\_SET\_FS, 0x7fbf2b45a680) = 0<br>mprotect(0x7fbf2b224000, 16384, PROT\_READ) = 0<br>mprotect(0x575a92b636000, 4096, PROT\_READ) = 0<br>mprotect(0x7fbf2b45b000, 4096, PROT\_READ) = 0 mumaplombths-toom, 36:17)<br>| and | and | and | and | and | and | and | and | and | and | and | and | and | and |<br>| and|| and | and | and | and | and | and | and | and | and | and | and | and | and | and | and | and | and |<br> openal(AT\_EOCWO, "/usr/hlo/korlefen\_US-UTF-B/LC\_IBRNTFICATION", O\_ROONKI ()C\_CLOEXEC] = -1 ENGENT (No such file or directory)<br>popenal(AT\_FDCWO, "/usr/hlo/korale/en\_US-usr/k)(C\_IDENTIFICATION", O\_ROONKI ()O\_CLOEXEC] = 3<br>TRI openat(AT\_FDCWD, "/usr/lib64/gconv/gconv-modules.cache", O\_RDONLY) = 3 fstat(3, {st\_mode=S\_IFREG|0644, st\_size=26998, ...}) = 0 mmap(NULL, 26998, PROT\_READ, MAP\_SHARED, 3, 0) = 0x7fbf2b451000 close(3) = 0 openat(AT\_FDCWD, "/usr/lib/locale/en\_US.UTF-8/LC\_MEASUREMENT", O\_RDONLY|O\_CLOEXEC) = -1 ENOENT (No such file or directory) openat(AT\_FDCWD, "/usr/lib/locale/en\_US.utf8/LC\_MEASUREMENT", O\_RDONLY|O\_CLOEXEC) = 3 fstat(3, {st\_mode=S\_IFREG|0644, st\_size=23, ...}) = 0 mmap(NULL, 23, PROT\_READ, MAP\_PRIVATE, 3, 0) = 0x7fbf2b450000 close(3)<br>openat(AT\_FDCWD, "/usr/lib/locale/en\_US.UTF-8/LC\_TELEPHONE", O\_RDONLY|O\_CLOEXEC) = -1 ENOENT (No such file or directory)<br>openat(AT\_FDCWD, "/usr/lib/locale/en\_US.utf8/LC\_TELEPHONE", O\_RDONLY|O\_CLOEXEC) = 3 fstat(3, {st\_mode=S\_IFREG|0644, st\_size=59, ...}) = 0 mmap(NULL, 59, PROT\_READ, MAP\_PRIVATE, 3, 0) = 0x7fbf2b44d000 close(3) = 0 openat(AT\_FDCWD, "/usr/lib/locale/en\_US.UTF-8/LC\_ADDRESS", O\_RDONLY|O\_CLOEXEC) = -1 ENOENT (No such file or directory) openat(AT\_FDCWD, "/usr/lib/locale/en\_US.utf8/LC\_ADDRESS", O\_RDONLY|O\_CLOEXEC) = 3 fstat(3, {st\_mode=S\_IFREG|0644, st\_size=167, ...}) = 0<br>fstat(3, {st\_mode=S\_IFREG|0644, st\_size=167, ...}) = 0<br>mmap(NULL, 167, PROT\_READ, MAP\_PRIVATE, 3, 0) = 0x7fbf2b44c000<br>cloce(3) close(3) = 0 openat(AT\_FDCWD, "/usr/lib/locale/en\_US.UTF-8/LC\_NAME", O\_RDONLY|O\_CLOEXEC) = -1 ENOENT (No such file or directory) openat(AT\_FDCWD, "/usr/lib/locale/en\_US.utf8/LC\_NAME", O\_RDONLY|O\_CLOEXEC) = 3 fstat(3, {st\_mode=S\_IFREG|0644, st\_size=77, ...}) = 0 mmap(NULL, 77, PROT\_READ, MAP\_PRIVATE, 3, 0) = 0x7fbf2b44b000 close(3) = 0 openat(AT\_FDCWD, "/usr/lib/locale/en\_US.UTF-8/LC\_PAPER", O\_RDONLY|O\_CLOEXEC) = -1 ENOENT (No such file or directory) openat(AT\_FDCWD, "/usr/lib/locale/en\_US.utf8/LC\_PAPER", O\_RDONLY|O\_CLOEXEC) = 3 fstat(3, {st\_mode=S\_IFREG|0644, st\_size=34, ...}) = 0 mmap(NULL, 34, PROT\_READ, MAP\_PRIVATE, 3, 0) = 0x7fbf2b44a000 close(3) = 0 openat(AT\_FDCWD, "/usr/lib/locale/en\_US.UTF-8/LC\_MESSAGES", O\_RDONLY|O\_CLOEXEC) = -1 ENOENT (No such file or directory) openat(AT\_FDCWD, "/usr/lib/locale/en\_US.utf8/LC\_MESSAGES", O\_RDONLY|O\_CLOEXEC) = 3  $f_{\text{stat}}(3, \text{stat}) = 0.6487 \times 10^{10} \text{m}^{-1}$  or  $\text{stat}(3, \text{stat}) = 0$ <br> $\text{stat}(3, \text{stat}) = 0$  = 0 close(3) openat(AT\_FDCWD, "/usr/lib/locale/en\_US.utf8/LC\_MESSAGES/SYS\_LC\_MESSAGES", O\_RDONLY|O\_CLOEXEC) = 3<br>gstat(3, {st\_mode=S\_IFREG|0644, st\_size=57, ...}) = 0 mmap(NULL, 57, PROT\_READ, MAP\_PRIVATE, 3, 0) = 0x7fbf2b449000 dose(3)<br>openat(AT\_FDCWD, "/usr/lib/locale/en\_US.UTF-8/LC\_MONETARY", O\_RDONLY | O\_CLOEXEC) = -1 ENOENT (No such file or directory)<br>openat(AT\_FDCWD, "/usr/lib/locale/en\_US.utf3/LC\_MONETARY", O\_RDONLY | O\_CLOEXEC) = 3<br>!stat(3 mmap(NULL, 286, PROT\_READ, MAP\_PRIVATE, 3, 0) = 0x7fbf2b448000 close(3) = 0 openat(AT\_FDCWD, "/usr/lib/locale/en\_US.UTF-8/LC\_COLLATE", O\_RDONLY|O\_CLOEXEC) = -1 ENOENT (No such file or directory) openat(AT\_FDCWD, "/usr/lib/locale/en\_US.utf8/LC\_COLLATE", O\_RDONLY|O\_CLOEXEC) = 3 fstat(3, {st\_mode=S\_IFREG|0644, st\_size=2586930, ...}) = 0 mmap(V, (A\_muse=2\_in http://www.a\_ass=2.000000, ...)) = 0<br>mmap(NULL, 2586930, PROT\_READ, MAP\_PRIVATE, 3, 0) = 0x7fbf2abf1000 dose(3)<br>openat(AT\_FDCWD, "/usr/lib/locale/en\_US.UTF-8/LC\_TIME", O\_RDONLY |O\_CLOEXEC) = -1 ENDENT (No such file or directory)<br>openat(AT\_FDCWD, "/usr/lib/locale/en\_US.utf&)/C\_TIME", O\_RDONLY |O\_CLOEXEC) = 3<br>!stat(3, {st\_mode mmap(NULL, 3316, PROT\_READ, MAP\_PRIVATE, 3, 0) = 0x7fbf2b447000 dose(3)<br>openat(AT\_FDCWD, "/usr/lib/locale/en\_US.UTF-&/LC\_NUMERIC", O\_RDONLY | O\_CLOEXEC) = -1 ENOENT (No such file or directory)<br>openat(AT\_FDCWD, "/usr/lib/locale/en\_US.utF&/LC\_NUMERIC", O\_RDONLY | O\_CLOEXEC) = 3<br>fstat(3, mmap(V, {A\_mode=V\_n htd|bowl, A\_aze=V4, ...}) = 0<br>mmap(NULL, 54, PROT\_READ, MAP\_PRIVATE, 3, 0) = 0x7fbf2b446000 dose(3)<br>openat(AT\_FDCWD, "/usr/lib/locale/en\_US.UTF-8/LC\_CTYPE", O\_RDONLY | O\_CLOEXEC) = -1 ENOENT (No such file or directory)<br>openat(AT\_FDCWD, "/usr/lib/locale/en\_US.utf3/LC\_CTYPE", O\_RDONLY | O\_CLOEXEC) = 3<br>fstat(3, {st\_ mmap(NULL, 337024, PROT\_READ, MAP\_PRIVATE, 3, 0) = 0x7fbf2b3f3000 close(3) = 0 fstat(1, {st\_mode=S\_IFREG|0644, st\_size=0, ...}) = 0 openat(AT\_FDCWD, "readwrite.c", O\_RDONLY) = 3<br>fstat(3, {st\_mode=S\_IFREG|0644, st\_size=242, ...}) = 0<br>fadvice64(3, 0, 0\_POSIX\_FADV, SEQUENTIAL) = 0 fadvise64(3, 0, 0, POSIX, FADV\_SEQUENTIAL) = 0<br>mmap(NULL, 139264, PROT) EREAD|PROT WATE, MAP PRIVATE|MAP\_ANONYMOUS, -1, 0) = 0x7ibf2b3d1000<br>write(1), "#include-cfortLh>\pilinclude-csfd"..., 231072]= 242<br>write(1), "#include munmap(0x7fbf2b3d1000, 139264) = 0 close(3) = 0<br>close(1) = 0<br>close(2) = 0<br>exit\_group(0) = ?<br>+++ exited with 0 +++

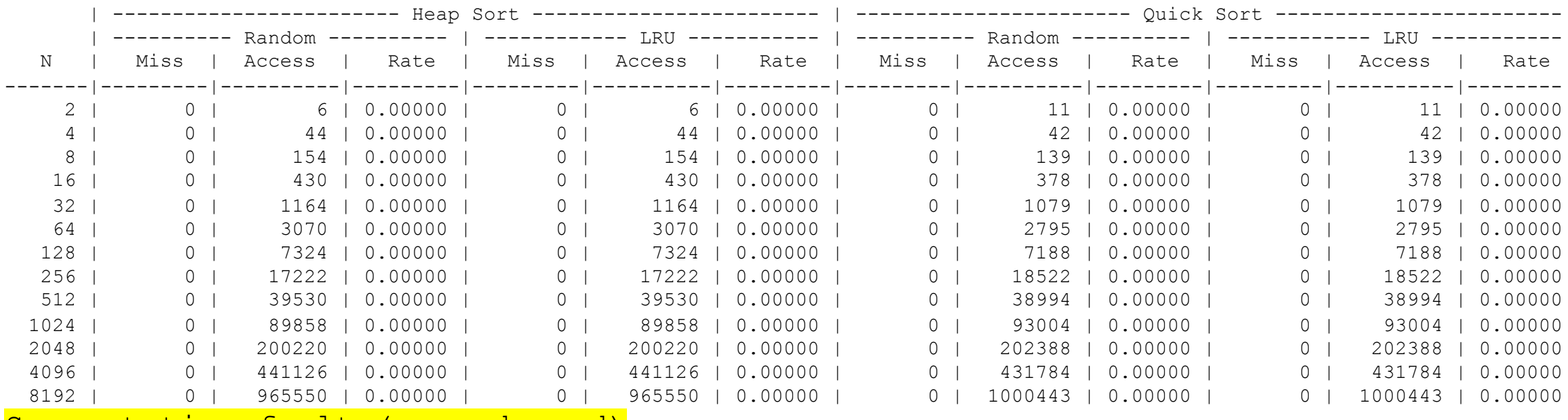

#### [ajcd2020@itbdcv-lnx04p 09-solution]\$ ./virtmem

Segmentation fault (core dumped)

#### [ajcd2020@itbdcv-lnx04p 09-solution]\$ strace ./virtmem

… openat(AT\_FDCWD, "files/000000000000000000000000000008.pg", O\_WRONLY|O\_CREAT|O\_TRUNC, 0666) = -1 ENOENT (No such file or directory) --- SIGSEGV {si\_signo=SIGSEGV, si\_code=SEGV\_MAPERR, si\_addr=NULL} ---+++ killed by SIGSEGV (core dumped) +++ Segmentation fault (core dumped)

(Side note: use the makefiles!)

## Opening Files

• Opening a file informs the kernel that you are getting ready to access that file

```
int fd; /* file descriptor */
if ((fd = open("/etc/hosts", O_RDONLY)) < 0) {
  perror("open");
   ext(1);
}
```
- Returns a small identifying integer file descriptor
	- $fd == -1$  indicates that an error occurred
- Each process created by a Linux shell begins life with three open files associated with a specific terminal:
	- 0: standard input (stdin)
	- 1: standard output (stdout)
	- 2: standard error (stderr)

### Kernel Data Structures

Descriptor table (table created on fork, one table per process)

Open file table (entry created on open, shared by all processes)

v-node table (one per file, shared by all processes)

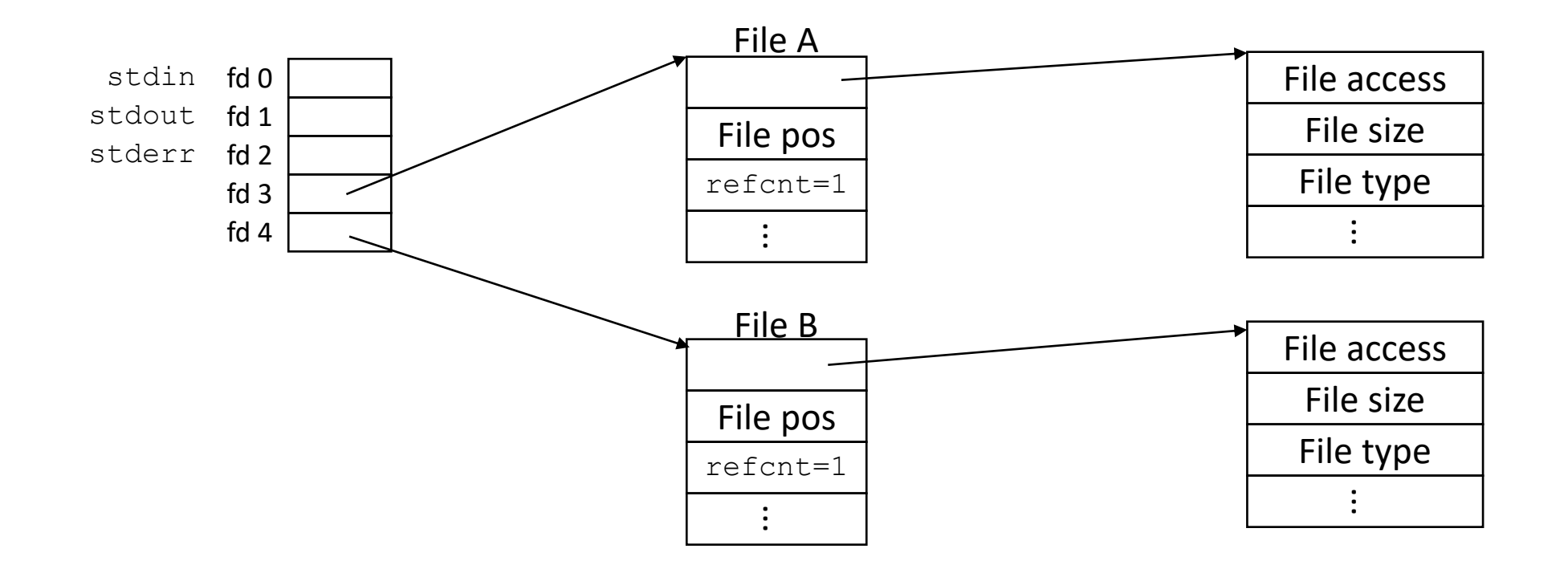

### Closing Files

• Closing a file informs the kernel that you are finished accessing that file

```
int fd; /* file descriptor */
int retval; /* return value */if ((retval = close(fd)) \langle 0) {
   perror("close");
   ext(1);
}
```
- Closing an already closed file is a recipe for disaster in threaded programs
- Moral: Always check return codes, even for seemingly benign functions such as close ()

### Reading Files

• Reading a file copies bytes from the current file position to memory, and then updates file position

```
char buf[512];
int fd; /* file descriptor */
int nbytes; \frac{1}{2} /* number of bytes read */
/* Open file fd ... */
/* Then read up to 512 bytes from file fd */if ((nbytes = read(fd, buf, sizeof(buf))) < 0) {
  perror("read");
  ext(1);
}
```
- Returns number of bytes read from file  $fd$  into buf
	- Return type ssize t is signed integer
	- nbytes < 0 indicates that an error occurred
	- Short counts (nbytes < sizeof(buf) ) are possible and are not errors!

### Writing Files

• Writing a file copies bytes from memory to the current file position, and then updates current file position

```
char buf[512];
int fd; /* file descriptor */
int nbytes; \frac{1}{x} number of bytes read \frac{x}{x}/* Open the file fd ... *//* Then write up to 512 bytes from buf to file fd */if ((nbytes = write(fd, buf, sizeof(buf)) < 0) {
   perror("write");
   exit(1);
}
```
- Returns number of bytes written from buf to file  $fd$ 
	- nbytes < 0 indicates that an error occurred
	- As with reads, short counts are possible and are not errors!

### On Short Counts

- Short counts can occur in these situations:
	- Encountering (end-of-file) EOF on reads
	- Reading text lines from a terminal
- Short counts never occur in these situations:
	- Reading from disk files (except for EOF)
	- Writing to disk files
- Best practice is to always allow for short counts.

### Buffered Reads/Writes

- Stream data is stored in a kernel buffer and returned to the application on request
- Enables same system call interface to handle both streaming reads (e.g., Keyboard) and block reads (e.g., Disk)

### Practice with Reading and Writing

Assume the file  $f \circ \circ b$ ar.txt consists of the six characters:  $f \circ \circ b$ ar What gets printed when the following program is run? What system calls are made while running the program?

```
int main(int argc, char ** argv){
   int fd1 = open("foobar.txt", O RDOMLY);int fd2 = open("foobar.txt", O RDOMLY);char c;
   read(fd1, \&c, 1);
   read(fd2, \&c, 1);
   printf("c = \frac{8}{3}c \ln", c);
   return 0;
} 24
```
### Practice with Reading and Writing

Assume the file foobar. txt consists of the six characters: foobar What gets printed when the following program is run? What system calls are made while running the program?

```
int main(int argc, char ** argv){
   int fd1 = open("foobar.txt", O RDOMLY);int fd2 = open("foobar.txt", O RDOMLY);char c;
   read(fd1, \&c, 1);
   read(fd2, &c, 1); fprintf("c = \frac{e}{c}\ln", c);
   return 0;
} 25
                   f
                                        open
                                        open
                                        read
                                        read
                                        write
                                        exit
                                              close?
```

```
[ajcd2020@itbdcv-lnx04p 11SystemI0]$ ll
total 8
-rw-r--r-. 1 ajcd2020 domain users 7 Nov 13 19:50 foobar.txt
-rw-r--r-. 1 ajcd2020 domain users 242 Nov 13 19:51 readwrite.c
[ajcd2020@itbdcv-lnx04p 11SystemI0]$ bat foobar.txt
         File: foobar.txt
         foobar
[ajcd2020@itbdcv-lnx04p 11SystemI0]$ bat readwrite.c
         File: readwrite.c
         #include <fcntl.h>
         #include <stdio.h>
         #include <unistd.h>
         int main() \{int f d1 = open("foobar.txt", 0_R DONLY);int fd2 = open("foobar.txt", 0_RDDNL);
             char c;
             read(fd1, \&c, 1);
             read(fd2, \&c, 1);
             printf("c = \%c\n\ln", c);
             return 0;
         \mathcal{F}[ajcd2020@itbdcv-lnx04p 11SystemI0]$ gcc -o readwrite readwrite.c
[ajcd2020@itbdcv-lnx04p 11SystemI0]$ ./readwrite
c = f\lceil[ajcd2020@itbdcv-lnx04p 11SystemI0]$ \lceil
```

```
[ajcd2020@itbdcv-lnx04p 11SystemIO]$ strace ./readwrite
execve("./readwrite", [''./readwrite"], 0x7ffde0a5f30 /* 37 vars */) = 0
brk(NULL) = 0x24e7000arch prctl(0x3001 /* ARCH ??? */, 0x7ffe205c1960) = -1 EINVAL (Invalid argument)
mmap(NULL, 8192, PROT READ|PROT WRITE, MAP PRIVATE|MAP ANONYMOUS, -1, 0) = 0x7ff749fe1000
access('/etc/Id.so.preload", ROK) = -1 ENOENT (No such file or directory)
openat(AT_FDCWD, "/etc/ld.so.cache", O_RDONLY|O_CLOEXEC) = 3
fstat(3, {st mode=S IFREG|0644, st size=36571, ...}) = 0
mmap(NULL, 36571, PROT READ, MAP PRIVATE, 3, 0) = 0x7ff749fd8000close(3) = 0
openat(AT_FDCWD, "/lib64/libc.so.6", O_RDONLY|O_CLOEXEC) = 3
read(3, "\177ELF\2\1\1\3\0\0\0\0\0\0\0\0\0\3\0>\0\1\0\0\0\0\0\256\3\0\0\0\0\0\0"..., 832) = 832
fstat(3, {st mode=S IFREG|0755, st size=2089152, ...}) = 0
lseek(3, 808, SEEK SET) = 808read(3, "\4\0\0\0\2\0\0\0\5\0\0\0GNU\0\2\0\0\300\4\0\0\0\0\0\0\0\0\0\0\0", 32) = 32
mmap(NULL, 3950400, PROT READ|PROT EXEC, MAP PRIVATE|MAP DENYWRITE, 3, 0) = 0x7ff7499f1000
mprotect(0x7ff749bad000, 2093056, PROT_NONE) = 0
mmap(0x7ff749dac000, 24576, PROT READ|PROT WRITE, MAP PRIVATE|MAP FIXED|MAP DENYWRITE, 3, 0x1bb000) = 0x7ff749dac000
mmap(0x7ff749db2000, 14144, PROT_READ|PROT_WRITE, MAP_PRIVATE|MAP_FIXED|MAP_ANONYMOUS, -1, 0) = 0x7ff749db2000
close(3) = 0
mmap(NULL, 8192, PROT READ|PROT WRITE, MAP PRIVATE|MAP ANONYMOUS, -1, 0) = 0x7ff749fd6000
arch prctl(ARCH SET FS, 0x7ff749fe2600) = 0
mprotect(0x7ff749dac000, 16384, PROT READ) = 0
mprotect(0x600000, 4096, PROT READ) = 0
mprotect(0x7ff749fe3000, 4096, PROT READ) = 0
munmap(0x7ff749fd8000, 36571) = 0
openat(AT_FDCWD, "foobar.txt", O_RDONLY) = 3
openat(AT_FDCWD, "foobar.txt", O_RDONLY) = 4
read(3, "f", 1) = 1read(4, "f", 1) = 1fstat(1, {st mode=S IFCHR|0620, st rdev=makedev(0x88, 0x5), ...}) = 0
brk(NULL) = 0x24e7000brk(0x2508000) = 0x2508000
brk(NULL) = 0x2508000
write(1, "c = f\n", 6c = f
                = 6ext{ group}(0) = ?+++ exited with 0 +++
```

```
[ajcd2020@itbdcv-lnx04p 11SystemIO]$ strace ./readwrite
execve("./readwrite", ["./readwrite"], 0x7fffde0a5f30 /* 37 vars */) = 0
brk(NULL) = 0x24e7000arch prctl(0x3001 /* ARCH ??? */, 0x7ffe205c1960) = -1 EINVAL (Invalid argument)
mmap(NULL, 8192, PROT READ|PROT WRITE, MAP PRIVATE|MAP ANONYMOUS, -1, 0) = 0x7ff749fe1000
access('/etc/Id.so.preload", ROK) = -1 ENOENT (No such file or directory)
openat(AT_FDCWD, "/etc/ld.so.cache", O_RDONLY|O_CLOEXEC) = 3
fstat(3, {st mode=S IFREG|0644, st size=36571, ...}) = 0
mmap(NULL, 36571, PROT READ, MAP PRIVATE, 3, 0) = 0x7ff749fd8000
close(3) = 0
openat(AT_FDCWD, "/lib64/libc.so.6", O_RDONLY|O_CLOEXEC) = 3
read(3, "\177ELF\2\1\1\3\0\0\0\0\0\0\0\0\0\3\0>\0\1\0\0\0\0\0\256\3\0\0\0\0\0\0"..., 832) = 832
fstat(3, {st mode=S IFREG|0755, st size=2089152, \dots}) = 0
lseek(3, 808, SEEK SET) = 808read(3, "\4\0\0\0\2\0\0\0\5\0\0\0GNU\0\2\0\0\300\4\0\0\0\0\0\0\0\0\0\0\0", 32) = 32
mmap(NULL, 3950400, PROT READ|PROT EXEC, MAP PRIVATE|MAP DENYWRITE, 3, 0) = 0x7ff7499f1000
mprotect(0x7ff749bad000, 2093056, PROT NONE) = 0
mmap(0x7ff749dac000, 24576, PROT READ|PROT WRITE, MAP PRIVATE|MAP FIXED|MAP DENYWRITE, 3, 0x1bb000) = 0x7ff749dac000
mmap(0x7ff749db2000, 14144, PROT_READ|PROT_WRITE, MAP_PRIVATE|MAP_FIXED|MAP_ANONYMOUS, -1, 0) = 0x7ff749db2000
close(3) = 0
mmap(NULL, 8192, PROT READ|PROT WRITE, MAP PRIVATE|MAP ANONYMOUS, -1, 0) = 0x7ff749fd6000
arch prctl(ARCH SET FS, 0x7ff749fe2600) = 0
mprotect(0x7ff749dac000, 16384, PROT READ) = 0
mprotect(0x600000, 4096, PROT READ) = 0
mprotect(0x7ff749fe3000, 4096, PROT READ) = 0
munmap(0x7ff749fd8000, 36571) = 0
openat(AT_FDCWD, "foobar.txt", O_RDONLY) = 3
openat(AT_FDCWD, "foobar.txt", O_RDONLY) = 4
read(3, "f", 1) = 1read(4, "f", 1) = 1fstat(1, {st mode=S_IFCHR|0620, st rdev=makedev(0x88, 0x5), ...}) = 0
brk(NULL) = 0x24e7000
brk(0x2508000) = 0x2508000
brk(NULL) = 0x2508000
write(1, "c = f\n", 6c = f
) = 6ext group(0) = ?
+++ exited with 0 +++
```

```
[ajcd2020@itbdcv-lnx04p 11SystemIO]$ strace ./readwrite
execve("./readwrite", \lceil"./readwrite"], 0 \times 7fffde0a5f30 /* 37 vars */) = 0
brk(NULL) = 0x24e7000
arch prctl(0x3001 /* ARCH ??? */, 0x7ffe205c1960) = -1 EINVAL (Invalid argument)
mmap(NULL, 8192, PROT READ|PROT WRITE, MAP PRIVATE|MAP ANONYMOUS, -1, 0) = 0x7ff749fe1000
access('/etc/Id.so.preload", ROK) = -1 ENOENT (No such file or directory)
openat(AT_FDCWD, "/etc/ld.so.cache", O_RDONLY|O_CLOEXEC) = 3
fstat(3, {st mode=S IFREG|0644, st size=36571, ...}) = 0
mmap(NULL, 36571, PROT READ, MAP PRIVATE, 3, 0) = 0x7ff749fd8000close(3) = 0
openat(AT_FDCWD, "/lib64/libc.so.6", O_RDONLY|O_CLOEXEC) = 3
read(3, "\177ELF\2\1\1\3\0\0\0\0\0\0\0\0\0\3\0>\0\1\0\0\0\0\0\256\3\0\0\0\0\0\0"..., 832) = 832
fstat(3, {st mode=S IFREG|0755, st size=2089152, ...}) = 0
lseek(3, 808, SEEK SET) = 808read(3, "\4\0\0\0\2\0\0\0\5\0\0\0GNU\0\2\0\0\300\4\0\0\0\0\0\0\0\0\0\0\0", 32) = 32
mmap(NULL, 3950400, PROT READ|PROT EXEC, MAP PRIVATE|MAP DENYWRITE, 3, 0) = 0x7ff7499f1000
mprotect(0x7ff749bad000, 2093056, PROT_NONE) = 0
mmap(0x7ff749dac000, 24576, PROT READ|PROT WRITE, MAP PRIVATE|MAP FIXED|MAP DENYWRITE, 3, 0x1bb000) = 0x7ff749dac000
mmap(0x7ff749db2000, 14144, PROT_READ|PROT_WRITE, MAP_PRIVATE|MAP_FIXED|MAP_ANONYMOUS, -1, 0) = 0x7ff749db2000
close(3) = 0
mmap(NULL, 8192, PROT READ|PROT WRITE, MAP PRIVATE|MAP ANONYMOUS, -1, 0) = 0x7ff749fd6000
arch prctl(ARCH SET FS, 0x7ff749fe2600) = 0
mprotect(0x7ff749dac000, 16384, PROT READ) = 0
mprotect(0x600000, 4096, PROT READ) = 0
mprotect(0x7ff749fe3000, 4096, PROT READ) = 0
munmap(0x7ff749fd8000, 36571) = 0
openat(AT_FDCWD, "foobar.txt", O_RDONLY) = 3
openat(AT_FDCWD, "foobar.txt", O_RDONLY) = 4
read(3, "f", 1) = 1read(4, "f", 1) = 1fstat(1, {st mode=S_IFCHR|0620, st rdev=makedev(0x88, 0x5), ...}) = 0
brk(NULL) = 0x24e7000
brk(0x2508000) = 0x2508000
brk(NULL) = 0x2508000
write(1, "c = f\n", 6c = f
) = 6ext group(0) = ?
+++ exited with 0 +++
```

```
30
[ajcd2020@itbdcv-lnx04p 11SystemIO]$ strace ./readwrite
execve("./readwrite", ["./readwrite"], 0x7ffde0a5f30 /* 37 vars */) = 0
brk(NULL) = 0x24e7000arch prctl(0x3001 /* ARCH ??? */, 0x7ffe205c1960) = -1 EINVAL (Invalid argument)
mmap(NULL, 8192, PROT READ|PROT WRITE, MAP PRIVATE|MAP ANONYMOUS, -1, 0) = 0x7ff749fe1000
access('/etc/Id.so.preload", ROK) = -1 ENOENT (No such file or directory)
openat(AT_FDCWD, "/etc/ld.so.cache", O_RDONLY|O_CLOEXEC) = 3
fstat(3, {st mode=S IFREG|0644, st size=36571, ...}) = 0
mmap(NULL, 36571, PROT READ, MAP PRIVATE, 3, 0) = 0x7ff749fd8000close(3)openat(AT_FDCWD, "/lib64/libc.so.6", O_RDONLY|O_CLOEXEC) = 3
read(3, "\177ELF\2\1\1\3\0\0\0\0\0\0\0\0\0\3\0>\0\1\0\0\0\0\0\256\3\0\0\0\0\0\0"..., 832) = 832
fstat(3, {st mode=S IFREG|0755, st size=2089152, ...}) = 0
lseek(3, 808, SEEK SET) = 808read(3, "\4\0\0\0\2\0\0\0\5\0\0\0GNU\0\2\0\0\300\4\0\0\0\0\0\0\0\0\0\0\0", 32) = 32
mmap(NULL, 3950400, PROT READ|PROT EXEC, MAP PRIVATE|MAP DENYWRITE, 3, 0) = 0x7ff7499f1000
mprotect(0x7ff749bad000, 2093056, PROT_NONE) = 0
mmap(0x7ff749dac000, 24576, PROT READ|PROT WRITE, MAP PRIVATE|MAP FIXED|MAP DENYWRITE, 3, 0x1bb000) = 0x7ff749dac000
mmap(0x7ff749db2000, 14144, PROT_READ|PROT_WRITE, MAP_PRIVATE|MAP_FIXED|MAP_ANONYMOUS, -1, 0) = 0x7ff749db2000
close(3) = 0
mmap(NULL, 8192, PROT READ|PROT WRITE, MAP PRIVATE|MAP ANONYMOUS, -1, 0) = 0x7ff749fd6000
arch prctl(ARCH SET FS, 0x7ff749fe2600) = 0
mprotect(0x7ff749dac000, 16384, PROT READ) = 0
mprotect(0x600000, 4096, PROT READ) = 0mprotect(0x7ff749fe3000, 4096, PROT READ) = 0
munmap(0x7ff749fd8000, 36571) = 0
openat(AT_FDCWD, "foobar.txt", O_RDONLY)
openat(AT_FDCWD, "foobar.txt", O_RDONLY)
read(3, "f", 1) = 1read(4, "f", 1) = 1fstat(1, {st mode=S_IFCHR|0620, st rdev=makedev(0x88, 0x5), \dots}) = 0
brk(NULL) = 0x24e7000brk(0x2508000) = 0x2508000brk(NULL) = 0x2508000
write(1, "c = f\n", 6c = f
) = 6ext group(0) = ?
+++ exited with 0 +++
```

```
31
[ajcd2020@itbdcv-lnx04p 11SystemIO]$ strace ./readwrite
execve("./readwrite", \lceil"./readwrite"], 0x7fffde0a5f30 /* 37 vars */) = 0
brk(NULL) = 0x24e7000arch prctl(0x3001 /* ARCH ??? */, 0x7ffe205c1960) = -1 EINVAL (Invalid argument)
mmap(NULL, 8192, PROT READ|PROT WRITE, MAP PRIVATE|MAP ANONYMOUS, -1, 0) = 0x7ff749fe1000
access('/etc/Id.so.preload", ROK) = -1 ENOENT (No such file or directory)
openat(AT_FDCWD, "/etc/ld.so.cache", O_RDONLY|O_CLOEXEC) = 3
fstat(3, {st mode=S IFREG|0644, st size=36571, ...}) = 0
mmap(NULL, 36571, PROT READ, MAP PRIVATE, 3, 0) = 0x7ff749fd8000close(3)openat(AT_FDCWD, "/lib64/libc.so.6", O_RDONLY|O_CLOEXEC) = 3
read(3, "\177ELF\2\1\1\3\0\0\0\0\0\0\0\0\0\3\0>\0\1\0\0\0\0\0\256\3\0\0\0\0\0\0"..., 832) = 832
fstat(3, {st mode=S IFREG|0755, st size=2089152, ...}) = 0
lseek(3, 808, SEEK SET) = 808read(3, "\4\0\0\0\2\0\0\0\5\0\0\0GNU\0\2\0\0\300\4\0\0\0\0\0\0\0\0\0\0\0", 32) = 32
mmap(NULL, 3950400, PROT READ|PROT EXEC, MAP PRIVATE|MAP DENYWRITE, 3, 0) = 0x7ff7499f1000
mprotect(0x7ff749bad000, 2093056, PROT_NONE) = 0
mmap(0x7ff749dac000, 24576, PROT READ|PROT WRITE, MAP PRIVATE|MAP FIXED|MAP DENYWRITE, 3, 0x1bb000) = 0x7ff749dac000
mmap(0x7ff749db2000, 14144, PROT_READ|PROT_WRITE, MAP_PRIVATE|MAP_FIXED|MAP_ANONYMOUS, -1, 0) = 0x7ff749db2000
close(3) = 0
mmap(NULL, 8192, PROT READ|PROT WRITE, MAP PRIVATE|MAP ANONYMOUS, -1, 0) = 0x7ff749fd6000
arch prctl(ARCH SET FS, 0x7ff749fe2600) = 0
mprotect(0x7ff749dac000, 16384, PROT READ) = 0
mprotect(0x600000, 4096, PROT READ) = 0
mprotect(0x7ff749fe3000, 4096, PROT READ) = 0
munmap(0x7ff749fd8000, 36571) = 0
openat(AT_FDCWD, "foobar.txt", O_RDONLY) = 3
openat(AT_FDCWD, "foobar.txt", O_RDONLY) = 4
\text{read}(3, "f", 1) = 1read(4, "f", 1)fstat(1, {st mode=S_IFCHR|0620, st rdev=makedev(0x88, 0x5), \dots}) = 0
brk(NULL) = 0x24e7000
brk(0x2508000) = 0x2508000brk(NULL) = 0x2508000
write(1, "c = f\n", 6c = f
) = 6ext group(0) = ?
+++ exited with 0 +++
```
[ajcd2020@itbdcv-lnx04p 11SystemIO]\$ strace ./readwrite execve("./readwrite",  $["./readwrite"]$ ,  $0x7ffde0a5f30$  /\* 37 vars \*/) = 0  $brk(NULL)$  =  $0x24e7000$ arch prctl(0x3001 /\* ARCH ??? \*/, 0x7ffe205c1960) = -1 EINVAL (Invalid argument) mmap(NULL, 8192, PROT READ|PROT WRITE, MAP PRIVATE|MAP ANONYMOUS,  $-1$ , 0) = 0x7ff749fe1000  $access('/etc/Id.so.preload", ROK)$  = -1 ENOENT (No such file or directory) openat(AT\_FDCWD, "/etc/ld.so.cache", O\_RDONLY|O\_CLOEXEC) = 3 fstat(3, {st mode=S IFREG|0644, st size=36571, ...}) = 0 mmap(NULL, 36571, PROT READ, MAP PRIVATE, 3, 0) =  $0x7ff749fd8000$  $close(3)$ openat(AT\_FDCWD, "/lib64/libc.so.6", O\_RDONLY|O\_CLOEXEC) = 3 read(3, "\177ELF\2\1\1\3\0\0\0\0\0\0\0\0\0\3\0>\0\1\0\0\0\0\0\256\3\0\0\0\0\0\0"..., 832) = 832 fstat(3, {st mode=S IFREG|0755, st size=2089152, ...}) = 0  $lseek(3, 808, SEEK SET) = 808$ read(3, "\4\0\0\0\2\0\0\0\5\0\0\0GNU\0\2\0\0\300\4\0\0\0\0\0\0\0\0\0\0\0", 32) = 32 mmap(NULL, 3950400, PROT READ|PROT EXEC, MAP PRIVATE|MAP DENYWRITE, 3, 0) = 0x7ff7499f1000  $mprotect$ (0x7ff749bad000, 2093056, PROT\_NONE) = 0 mmap(0x7ff749dac000, 24576, PROT READ|PROT WRITE, MAP PRIVATE|MAP FIXED|MAP DENYWRITE, 3, 0x1bb000) = 0x7ff749dac000 mmap(0x7ff749db2000, 14144, PROT\_READ|PROT\_WRITE, MAP\_PRIVATE|MAP\_FIXED|MAP\_ANONYMOUS, -1, 0) = 0x7ff749db2000  $close(3)$  = 0 mmap(NULL, 8192, PROT READ|PROT WRITE, MAP PRIVATE|MAP ANONYMOUS,  $-1$ , 0) = 0x7ff749fd6000 arch prctl(ARCH SET FS,  $0x7ff749fe2600$ ) = 0 mprotect( $0x7ff749dac000$ , 16384, PROT READ) = 0  $mprotect$ (0x600000, 4096, PROT READ) = 0 mprotect( $0x7ff749fe3000$ , 4096, PROT READ) = 0 munmap( $0x7ff749fd8000, 36571$ ) = 0 openat(AT\_FDCWD, "foobar.txt", O\_RDONLY) = 3 openat(AT\_FDCWD, "foobar.txt", O\_RDONLY) = 4  $read(3, "f", 1) = 1$  $read(4, "f", 1) = 1$ fstat(1, {st mode=S IFCHR|0620, st rdev=makedev(0x88, 0x5),  $\dots$ }) = 0  $brk(NULL)$  =  $0x24e7000$  $brk(0x2508000)$  = 0x2508000  $brk(NULL)$  = 0x2508000 write(1, "c =  $f\$ n", 6c = f ) and  $\epsilon = 6$  $ext$  group(0) = ?

+++ exited with 0 +++

```
[ajcd2020@itbdcv-lnx04p 11SystemIO]$ strace ./readwrite
execve("./readwrite", [''./readwrite"], 0x7ffde0a5f30 /* 37 vars */) = 0
brk(NULL) = 0x24e7000arch prctl(0x3001 /* ARCH ??? */, 0x7ffe205c1960) = -1 EINVAL (Invalid argument)
mmap(NULL, 8192, PROT READ|PROT WRITE, MAP PRIVATE|MAP ANONYMOUS, -1, 0) = 0x7ff749fe1000
access('/etc/Id.so.preload", ROK) = -1 ENOENT (No such file or directory)
openat(AT_FDCWD, "/etc/ld.so.cache", O_RDONLY|O_CLOEXEC) = 3
fstat(3, {st mode=S IFREG|0644, st size=36571, ...}) = 0
mmap(NULL, 36571, PROT READ, MAP PRIVATE, 3, 0) = 0x7ff749fd8000close(3)openat(AT_FDCWD, "/lib64/libc.so.6", O_RDONLY|O_CLOEXEC) = 3
read(3, "\177ELF\2\1\1\3\0\0\0\0\0\0\0\0\0\3\0>\0\1\0\0\0\0\0\256\3\0\0\0\0\0\0"..., 832) = 832
fstat(3, {st mode=S IFREG|0755, st size=2089152, ...}) = 0
lseek(3, 808, SEEK SET) = 808read(3, "\4\0\0\0\2\0\0\0\5\0\0\0GNU\0\2\0\0\300\4\0\0\0\0\0\0\0\0\0\0\0", 32) = 32
mmap(NULL, 3950400, PROT READ|PROT EXEC, MAP PRIVATE|MAP DENYWRITE, 3, 0) = 0x7ff7499f1000
mprotect(0x7ff749bad000, 2093056, PROT_NONE) = 0
mmap(0x7ff749dac000, 24576, PROT READ|PROT WRITE, MAP PRIVATE|MAP FIXED|MAP DENYWRITE, 3, 0x1bb000) = 0x7ff749dac000
mmap(0x7ff749db2000, 14144, PROT READ|PROT WRITE, MAP PRIVATE|MAP FIXED|MAP ANONYMOUS, -1, 0) = 0x7ff749db2000
close(3) = 0
mmap(NULL, 8192, PROT READ|PROT WRITE, MAP PRIVATE|MAP ANONYMOUS, -1, 0) = 0x7ff749fd6000
arch prctl(ARCH SET FS, 0x7ff749fe2600) = 0
mprotect(0x7ff749dac000, 16384, PROT READ) = 0
mprotect(0x600000, 4096, PROT READ) = 0
mprotect(0x7ff749fe3000, 4096, PROT READ) = 0
munmap(0x7ff749fd8000, 36571) = 0
openat(AT_FDCWD, "foobar.txt", O_RDONLY) = 3
openat(AT_FDCWD, "foobar.txt", O_RDONLY) = 4
read(3, "f", 1) = 1read(4, "f", 1) = 1fstat(1, {st mode=S IFCHR|0620, st rdev=makedev(0x88, 0x5), \dots}) = 0
brk(NULL) = 0x24e7000brk(0x2508000) = 0x2508000
brk(NULL) = 0x2508000
write(1, "c = f\n", 6c = f
) = 6exit group(0)
```
### Practice with Reading and Writing

File descriptor table and the Community Open file table and the v-node table v-node table

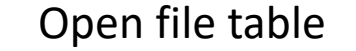

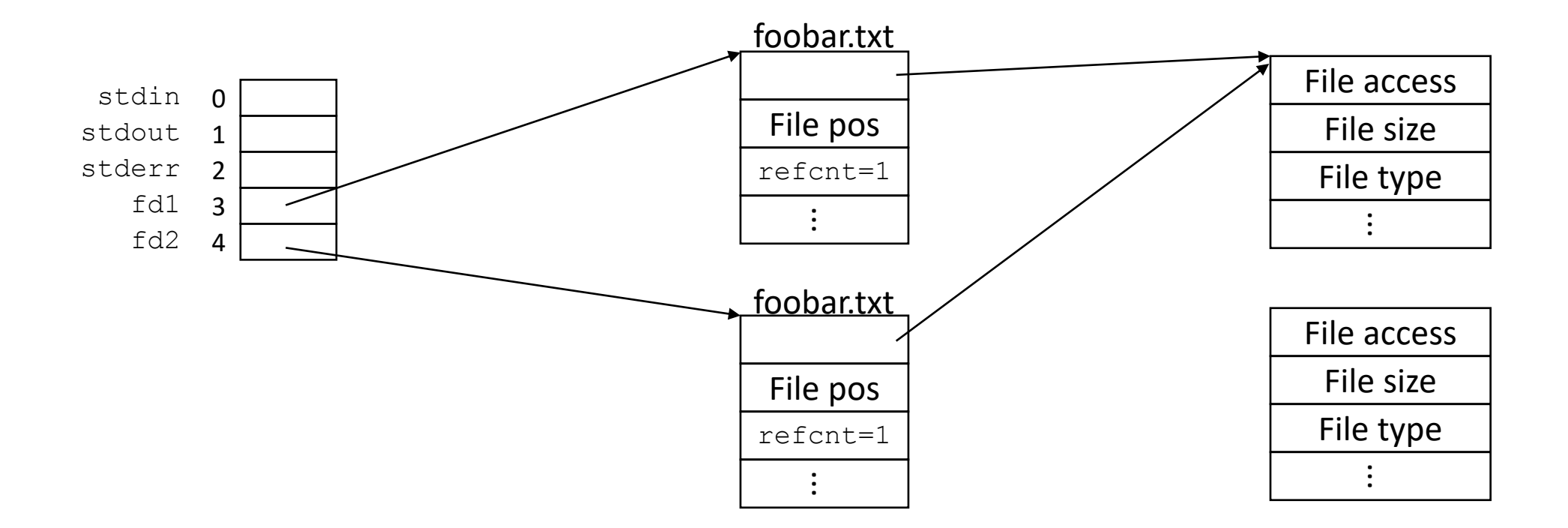

### Processes and Files

• A child process inherits all file descriptors from its parent on  $f \circ r k$ 

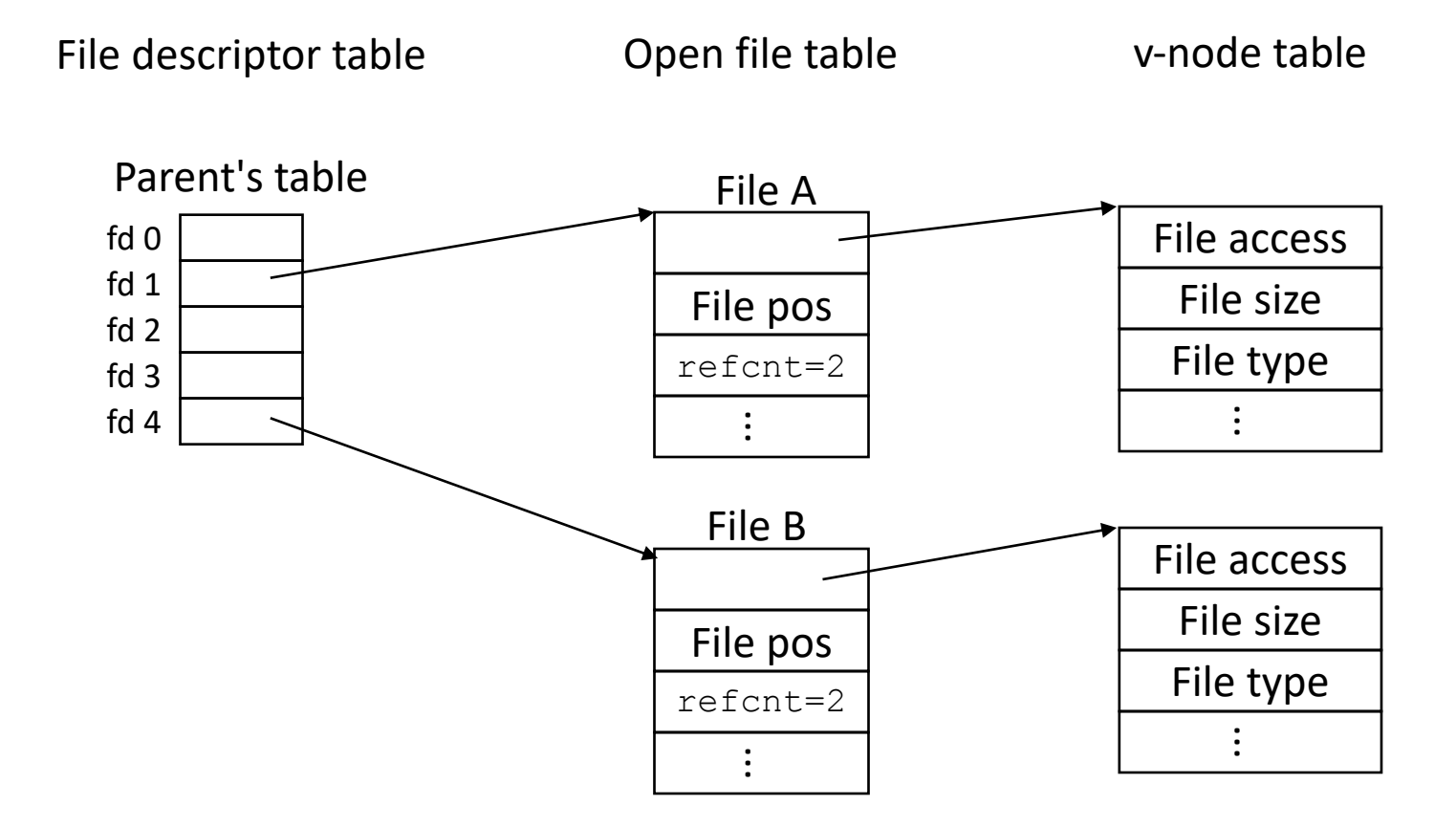

### Processes and Files

• A child process inherits all file descriptors from its parent on  $f \circ r k$ 

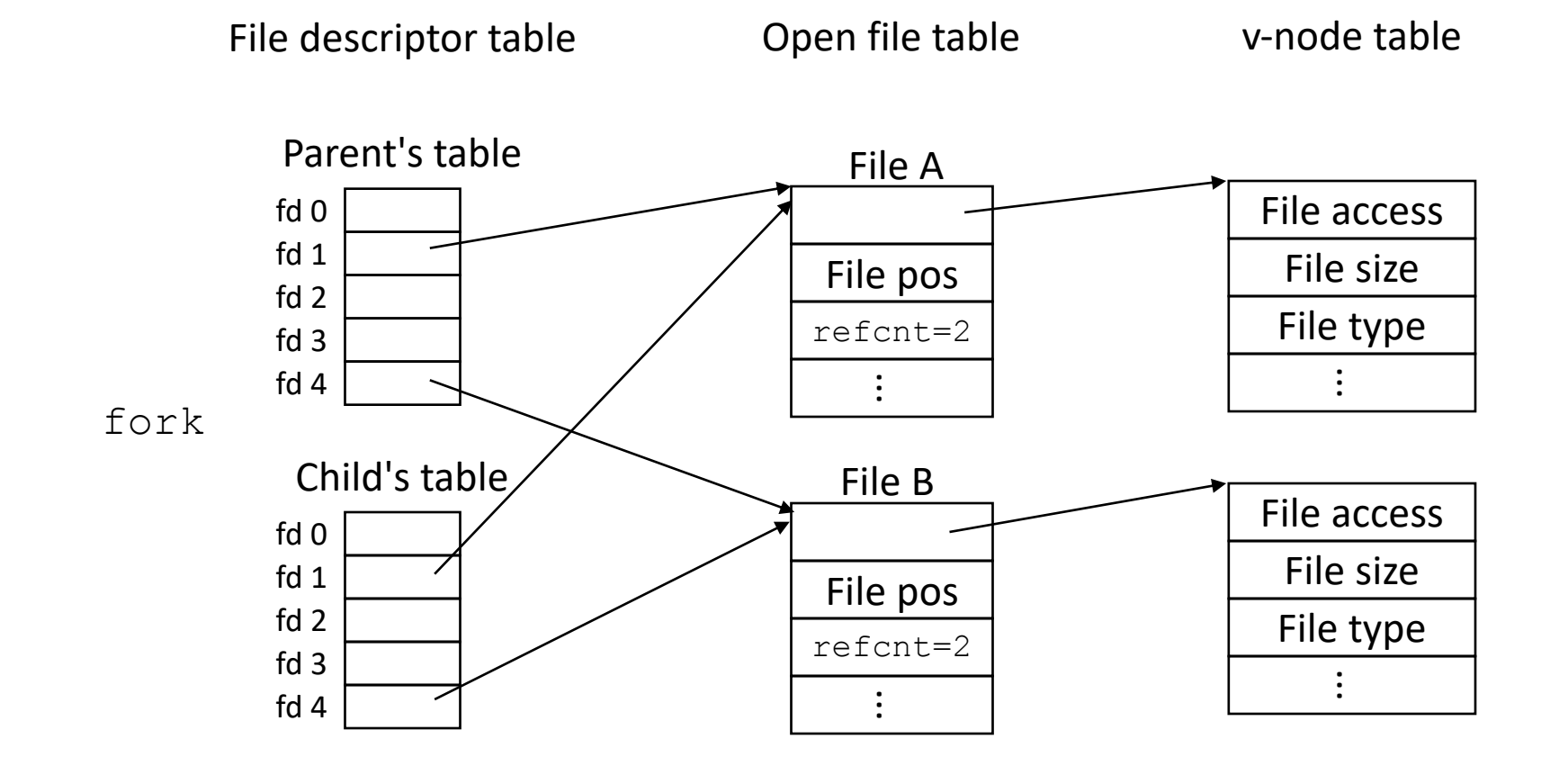

### Practice with Processes and Files

Suppose the file foobar.txt consists of the six characters: foobar What is printed when the following program is run?

```
int main(int argc, char ** argv) {
   char c;
   int fd1 = open("foobar.txt", O RDOMLY);if(fork() == 0){
      read(fd, \&c, 1);
      return 0;
   } else {
      wait();
      read(fd, \&c, 1);
      printf("c = \frac{8}{c} \sqrt{n}", c);
      return 0;
   }
} 37
```
### Practice with Processes and Files

Suppose the file foobar. txt consists of the six characters: foobar What is printed when the following program is run?

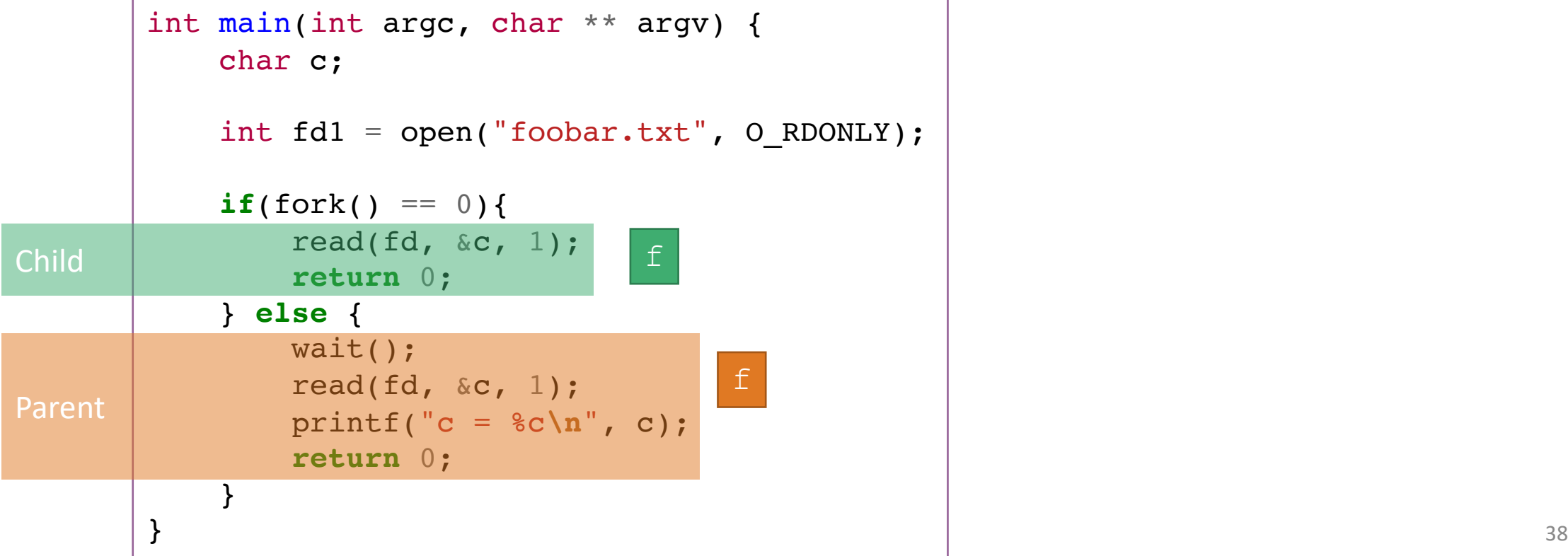

### Practice with Processes and Files

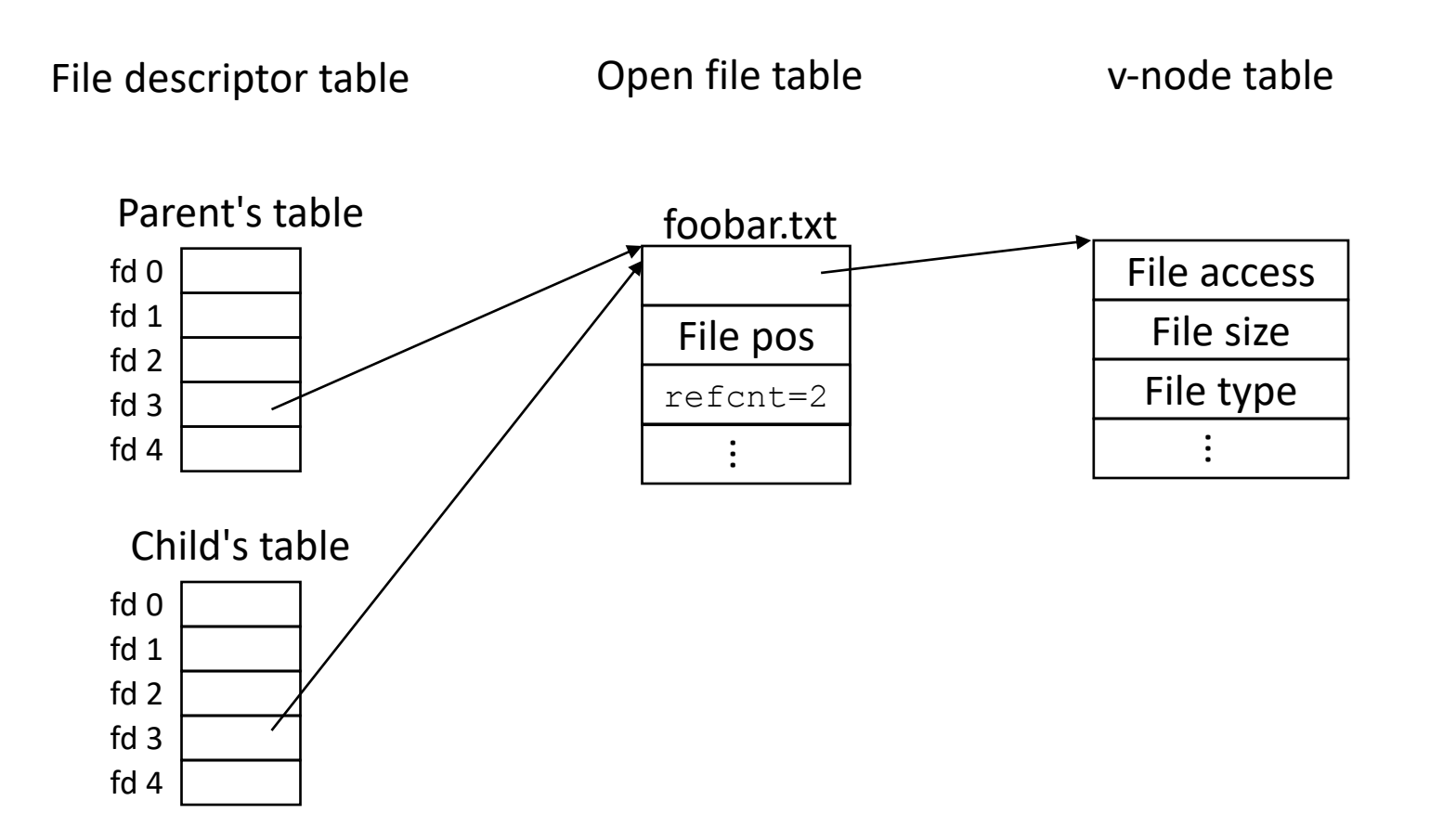

# I/O Redirection

**DESCRIPTION** The dup() system call creates a copy of the file descriptor old  $fd$ , using the Lowest-numbered unused file descriptor for the new descriptor.

After a successful return, the old and new file descriptors may be used interchangeably.

Examples of I/O redirection

- You can redirect stdout to a file: .  $/$ ringbuf  $4 >$  testout.txt
- You can redirect a file to stdin:  $\ell$  ringbuf 4  $\ell$  testin.txt
- You can pipe stdout to stdin: cpp file.c | cparse | cgen | as > file.o
- I/O redirection uses a function called dup2

int dup2(int oldfd, int newfd);

• Returns file descriptor if OK, -1 on error

### I/O Redirection

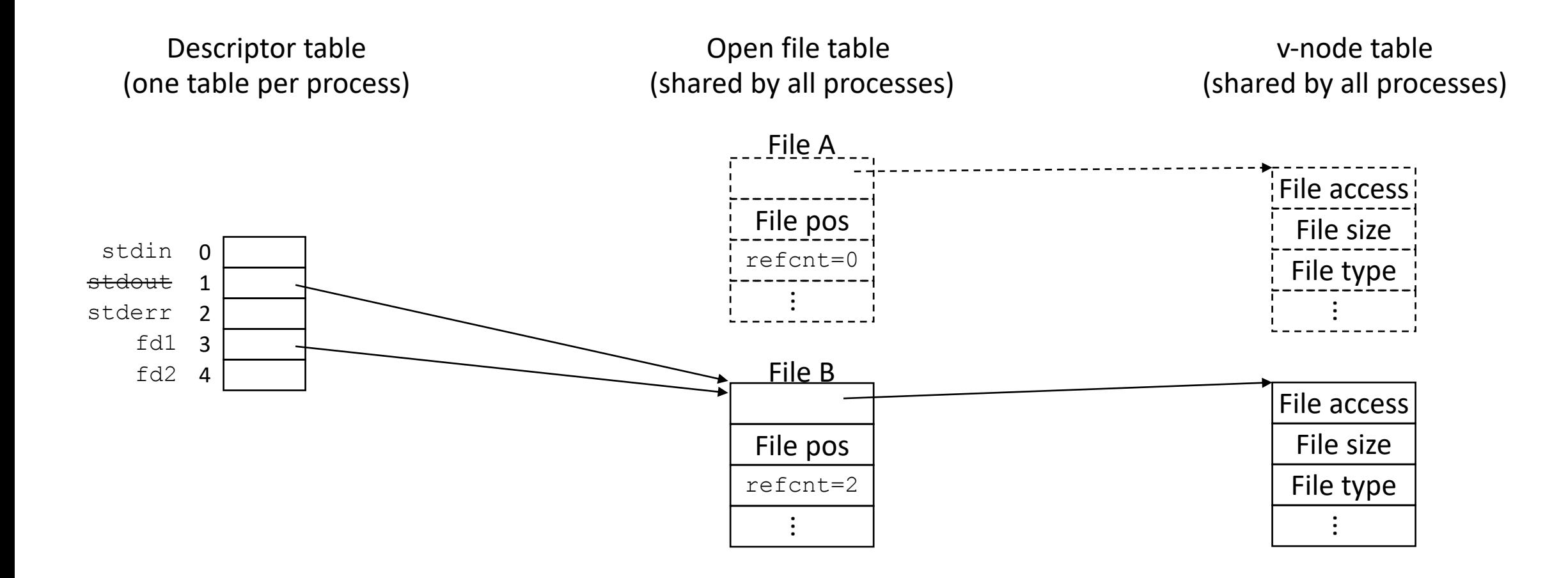

### Practice with I/O Redirection

Suppose the file foobar.txt consists of the six characters: foobar What is printed when the following program is run?

```
int main(){
 char c;
 int fd1 = open("foobar.txt", O RDOMLY);int fd2 = open("foobar.txt", O RDOMLY);read(fd2, \&c, 1);
 dup2(fd2, fd1);read(fd1, \&c, 1);
 printf("c = \frac{8}{c} \sqrt{n}", c);
 return 0;
} 42
```
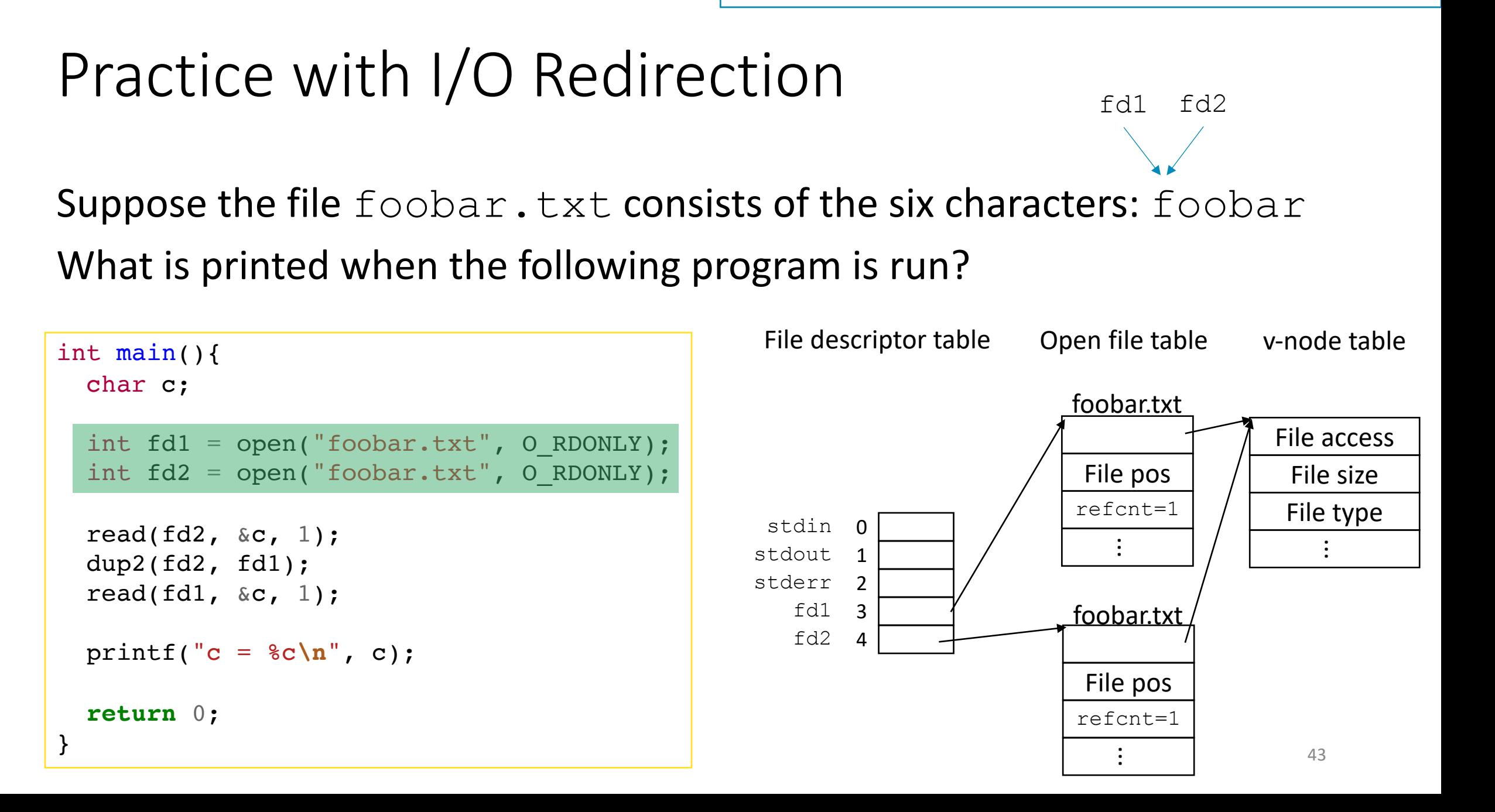

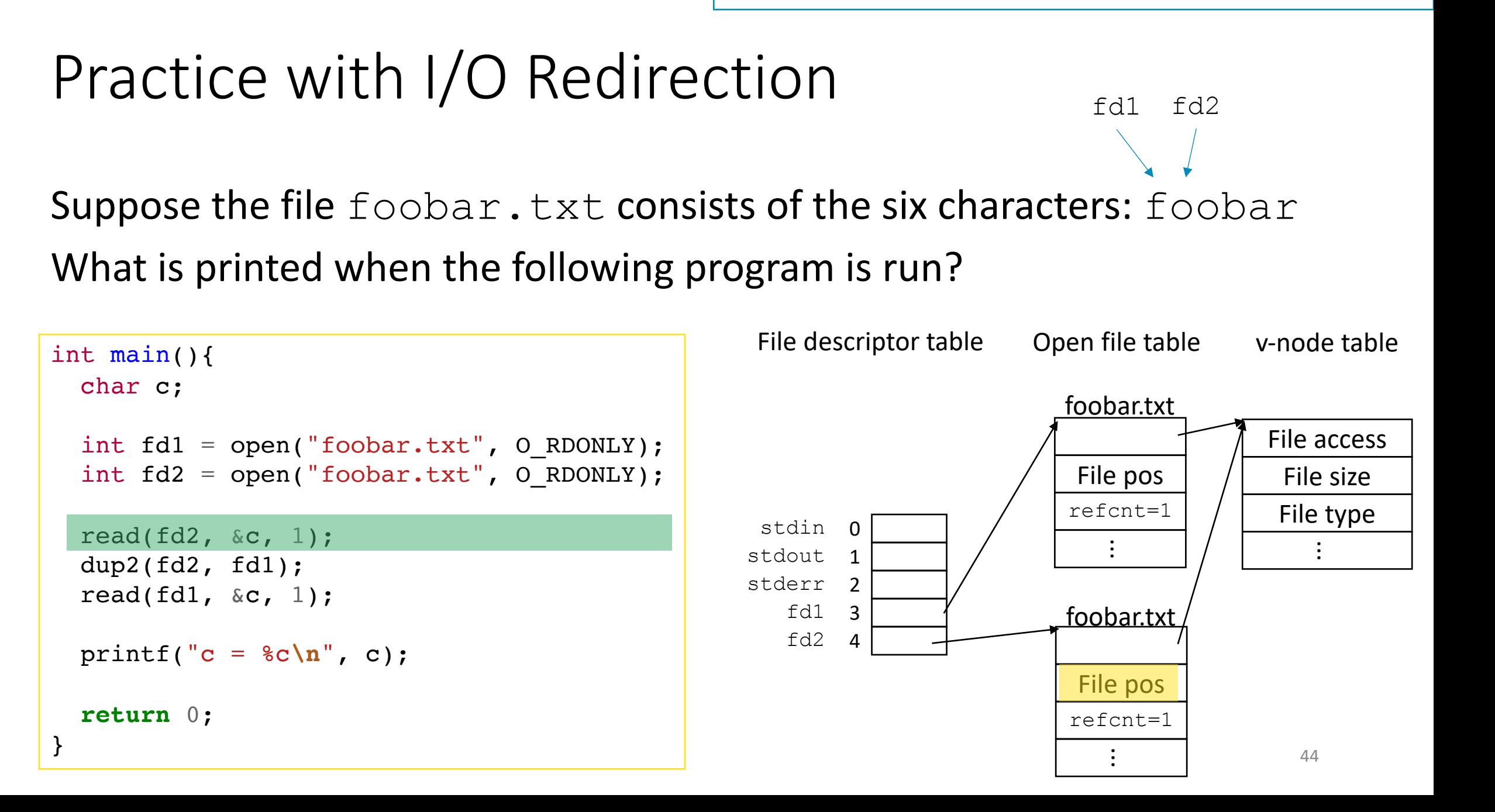

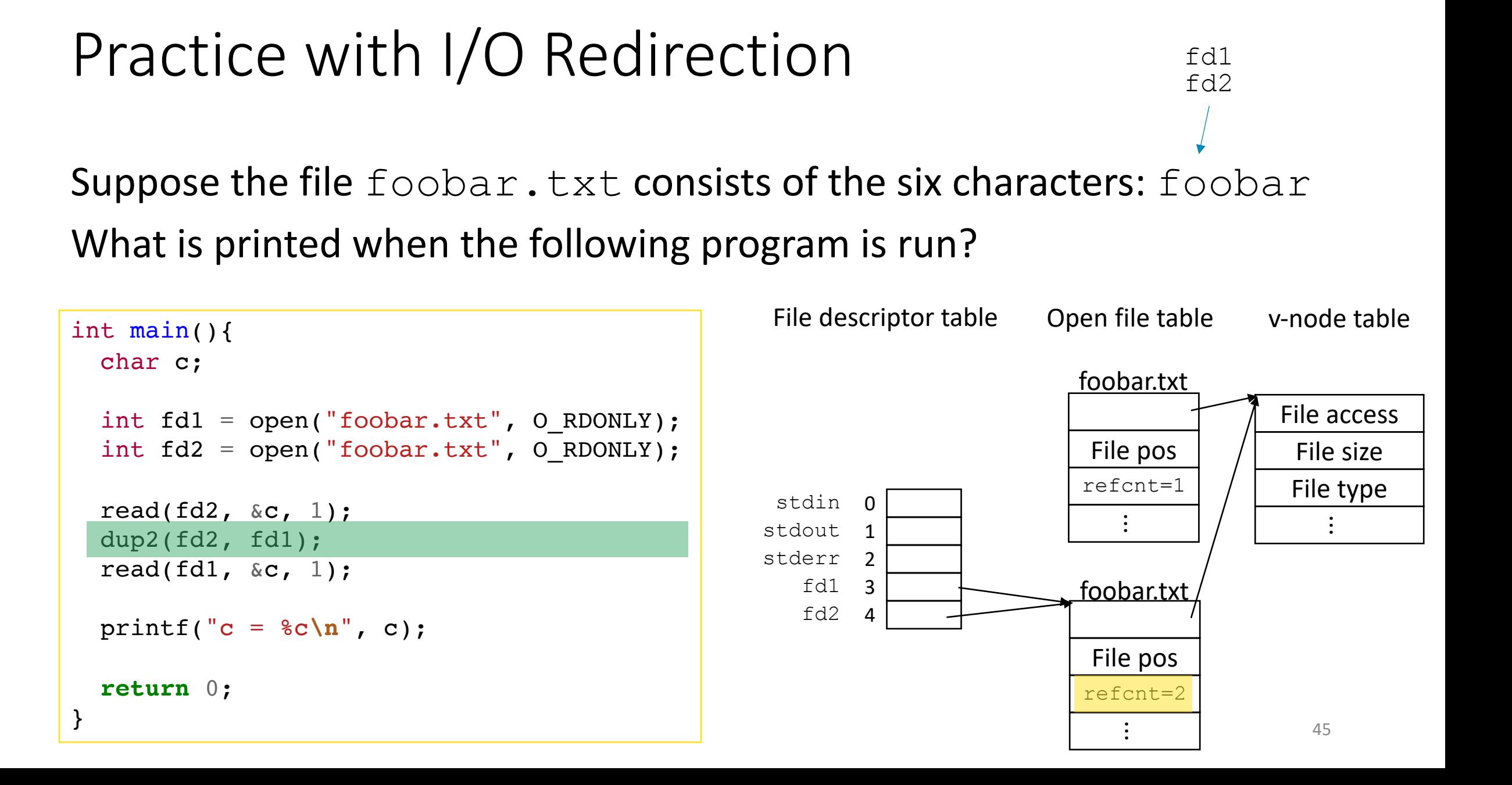

...

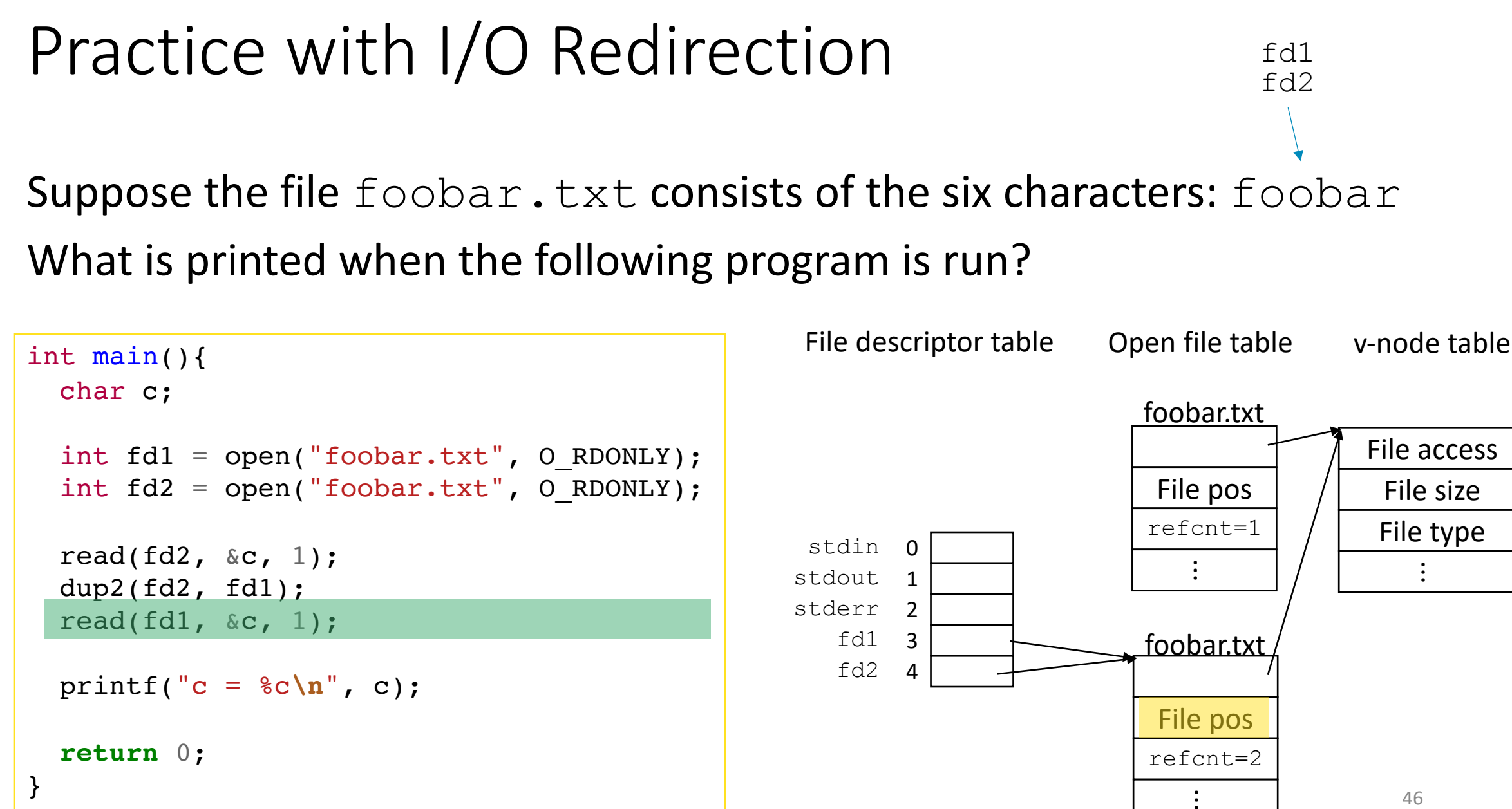